### **Google Drive**

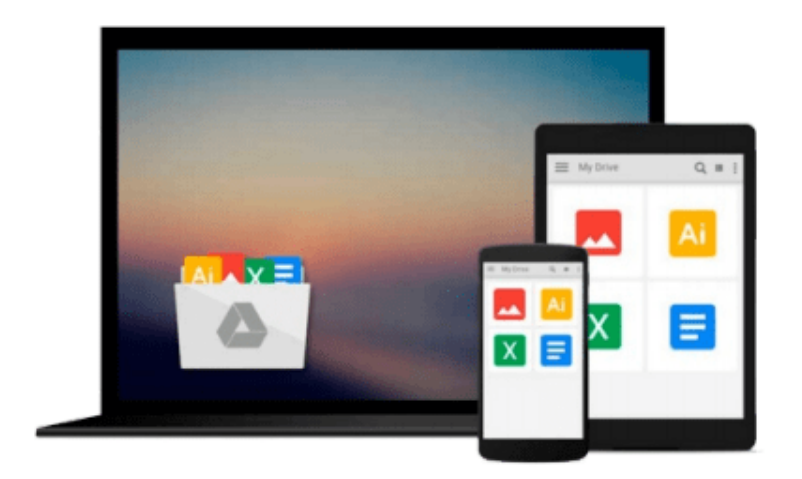

 $\equiv$ 

# **Office 2008 for Mac Step by Step**

*Joan Preppernau*

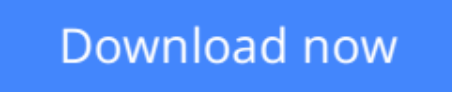

[Click here](http://ijos.club/go/read.php?id=0735626170) if your download doesn"t start automatically

### **Office 2008 for Mac Step by Step**

Joan Preppernau

#### **Office 2008 for Mac Step by Step** Joan Preppernau

The smart way to learn the latest version of Microsoft Office for Mac one step at a time! Work at your own pace through the easy numbered steps and master the fundamental skills for working with the core programs Word 2008, Excel® 2008, PowerPoint® 2008, and Entourage® 2008 and the new user interface. With this learn-by-doing tutorial, you'll teach yourself how to create professional-quality documents, powerful spreadsheets, and compelling slide presentations. You'll also discover how to get your Web site up and running, how to take notes electronically, and how to manage your e-mail communications and workday. With STEP BY STEP, you can take just the lessons you need or work from cover to cover. Either way, you drive the instruction building and practicing the skills you need, just when you need them!

Key Book Benefits

Covers the fundamentals of working with Word 2008, Excel 2008, PowerPoint 2008, and Entourage 2008 for the Macintosh. Introduces the new Microsoft Office user interface Features easy-to-follow lessons and hands-on skill-building exercises.

**L** [Download](http://ijos.club/go/read.php?id=0735626170) [Office 2008 for Mac Step by Step ...pdf](http://ijos.club/go/read.php?id=0735626170)

**[Read Online](http://ijos.club/go/read.php?id=0735626170)** [Office 2008 for Mac Step by Step ...pdf](http://ijos.club/go/read.php?id=0735626170)

#### **From reader reviews:**

#### **Richard Puccio:**

Have you spare time for any day? What do you do when you have considerably more or little spare time? Yeah, you can choose the suitable activity regarding spend your time. Any person spent their particular spare time to take a move, shopping, or went to the Mall. How about open as well as read a book entitled Office 2008 for Mac Step by Step? Maybe it is to be best activity for you. You recognize beside you can spend your time together with your favorite's book, you can cleverer than before. Do you agree with the opinion or you have additional opinion?

#### **Sandra Castillo:**

Information is provisions for people to get better life, information these days can get by anyone in everywhere. The information can be a understanding or any news even a concern. What people must be consider whenever those information which is inside former life are hard to be find than now's taking seriously which one works to believe or which one the particular resource are convinced. If you receive the unstable resource then you buy it as your main information we will see huge disadvantage for you. All those possibilities will not happen throughout you if you take Office 2008 for Mac Step by Step as the daily resource information.

#### **Katherine Clark:**

The e-book with title Office 2008 for Mac Step by Step has a lot of information that you can find out it. You can get a lot of help after read this book. That book exist new expertise the information that exist in this guide represented the condition of the world right now. That is important to yo7u to learn how the improvement of the world. This kind of book will bring you in new era of the the positive effect. You can read the e-book on your own smart phone, so you can read this anywhere you want.

#### **John Smithers:**

Many people spending their period by playing outside together with friends, fun activity together with family or just watching TV all day every day. You can have new activity to invest your whole day by studying a book. Ugh, do you think reading a book can definitely hard because you have to bring the book everywhere? It fine you can have the e-book, delivering everywhere you want in your Smartphone. Like Office 2008 for Mac Step by Step which is obtaining the e-book version. So , try out this book? Let's see.

### **Download and Read Online Office 2008 for Mac Step by Step Joan**

## Preppernau #0Y16SRV9UEB

### **Read Office 2008 for Mac Step by Step by Joan Preppernau for online ebook**

Office 2008 for Mac Step by Step by Joan Preppernau Free PDF d0wnl0ad, audio books, books to read, good books to read, cheap books, good books, online books, books online, book reviews epub, read books online, books to read online, online library, greatbooks to read, PDF best books to read, top books to read Office 2008 for Mac Step by Step by Joan Preppernau books to read online.

#### **Online Office 2008 for Mac Step by Step by Joan Preppernau ebook PDF download**

#### **Office 2008 for Mac Step by Step by Joan Preppernau Doc**

**Office 2008 for Mac Step by Step by Joan Preppernau Mobipocket**

**Office 2008 for Mac Step by Step by Joan Preppernau EPub**